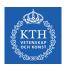

#### Convolutional Neural Networks

Amir H. Payberah payberah@kth.se 2021-11-25

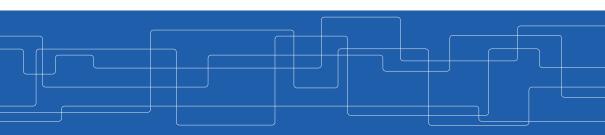

https://id2223kth.github.io https://tinyurl.com/6s5jy46a

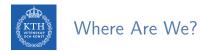

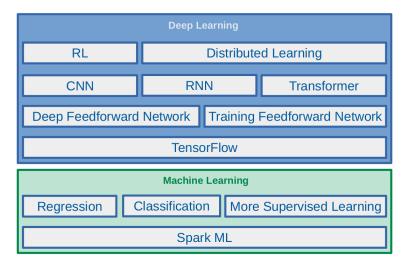

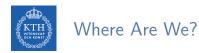

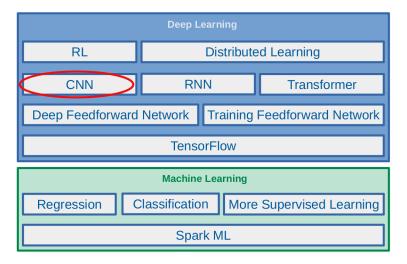

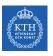

## Let's Start With An Example

# MNIST Dataset

► Handwritten digits in the MNIST dataset are 28x28 pixel greyscale images.

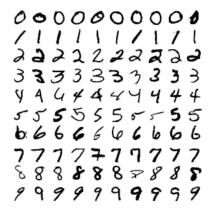

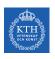

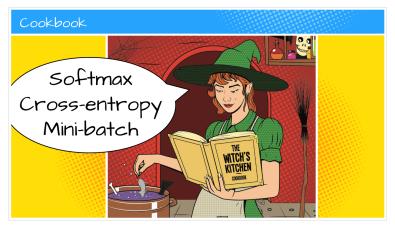

[https://github.com/GoogleCloudPlatform/tensorflow-without-a-phd]

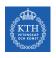

► Let's make a one-layer neural network for classifying digits.

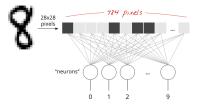

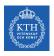

- ► Let's make a one-layer neural network for classifying digits.
- ► Each neuron in a neural network:
  - Does a weighted sum of all of its inputs
  - Adds a bias
  - Feeds the result through some non-linear activation function, e.g., softmax.

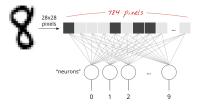

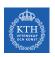

▶ Assume we have a batch of 100 images as the input.

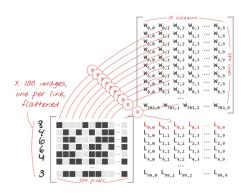

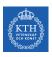

► Assume we have a batch of 100 images as the input.

▶ Using the first column of the weights matrix W, we compute the weighted sum of

all the pixels of the first image.

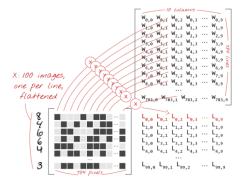

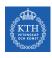

- ▶ Assume we have a batch of 100 images as the input.
- ▶ Using the first column of the weights matrix W, we compute the weighted sum of all the pixels of the first image.

• The first neuron:  $L_{0,0} = w_{0,0} x_0^{(1)} + w_{1,0} x_1^{(1)} + \dots + w_{783,0} x_{783}^{(1)}$ 

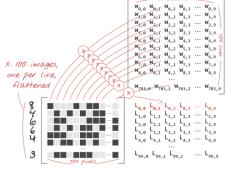

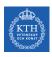

- ► Assume we have a batch of 100 images as the input.
- ▶ Using the first column of the weights matrix W, we compute the weighted sum of all the pixels of the first image.
  - The first neuron:  $L_{0,0} = \mathtt{w}_{0,0} \mathtt{x}_0^{(1)} + \mathtt{w}_{1,0} \mathtt{x}_1^{(1)} + \cdots + \mathtt{w}_{783,0} \mathtt{x}_{783}^{(1)}$
  - The 2nd neuron until the 10th:  $L_{0,1} = w_{0,1}x_0^{(1)} + w_{1,1}x_1^{(1)} + \dots + w_{783,1}x_{783}^{(1)}$   $\dots$   $L_{0,9} = w_{0,9}x_0^{(1)} + w_{1,9}x_1^{(1)} + \dots + w_{783,9}x_{792}^{(1)}$

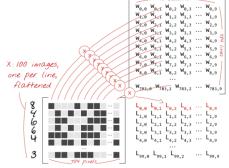

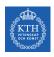

- ► Assume we have a batch of 100 images as the input.
- ► Using the first column of the weights matrix W, we compute the weighted sum of all the pixels of the first image.
  - The first neuron:  $L_{0,0} = \mathtt{w}_{0,0} \mathtt{x}_0^{(1)} + \mathtt{w}_{1,0} \mathtt{x}_1^{(1)} + \cdots + \mathtt{w}_{783,0} \mathtt{x}_{783}^{(1)}$
  - The 2nd neuron until the 10th:  $L_{0,1} = w_{0,1}x_0^{(1)} + w_{1,1}x_1^{(1)} + \dots + w_{783,1}x_{783}^{(1)}$   $\dots$   $L_{0,9} = w_{0,9}x_0^{(1)} + w_{1,9}x_1^{(1)} + \dots + w_{783,9}x_{792}^{(1)}$
  - Repeat the operation for the other 99 images, i.e., x<sup>(2)</sup> ··· x<sup>(100)</sup>

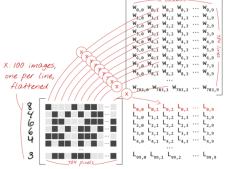

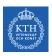

- ► Each neuron must now add its bias.
- ▶ Apply the softmax activation function for each instance  $x^{(i)}$ .

▶ For each input instance  $x^{(i)}$ :  $L_i = \begin{bmatrix} L_{i,0} \\ L_{i,1} \\ \vdots \\ L_{i,9} \end{bmatrix}$ 

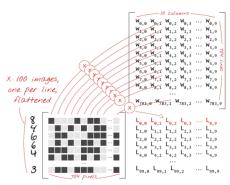

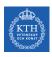

- ► Each neuron must now add its bias.
- ▶ Apply the softmax activation function for each instance  $x^{(i)}$ .

For each input instance 
$$x^{(i)}$$
:  $L_i = \begin{bmatrix} L_{i,0} \\ L_{i,1} \\ \vdots \\ L_{i,9} \end{bmatrix}$ 

 $ightharpoonup \hat{y}_i = softmax(L_i + b)$ 

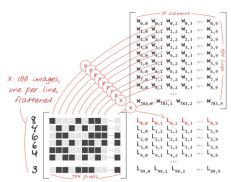

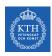

- ► Each neuron must now add its bias.
- ► Apply the softmax activation function for each instance x<sup>(i)</sup>.
- ► For each input instance  $x^{(i)}$ :  $L_i = \begin{bmatrix} L_{i,0} \\ L_{i,1} \\ \vdots \\ L_{i,9} \end{bmatrix}$
- $ightharpoonup \hat{y}_i = softmax(L_i + b)$

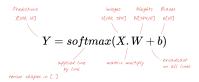

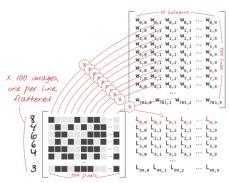

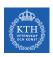

#### How Good the Predictions Are?

▶ Define the cost function J(W) as the cross-entropy of what the network tells us  $(\hat{y}_i)$  and what we know to be the truth  $(y_i)$ , for each instance  $x^{(i)}$ .

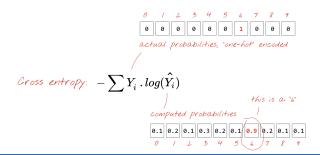

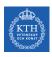

#### How Good the Predictions Are?

- ▶ Define the cost function J(W) as the cross-entropy of what the network tells us  $(\hat{y}_i)$  and what we know to be the truth  $(y_i)$ , for each instance  $x^{(i)}$ .
- ▶ Compute the partial derivatives of the cross-entropy with respect to all the weights and all the biases,  $\nabla_W J(W)$ .

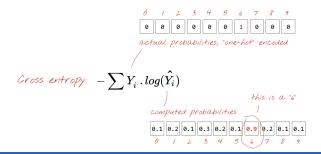

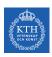

#### How Good the Predictions Are?

- ▶ Define the cost function J(W) as the cross-entropy of what the network tells us  $(\hat{y}_i)$  and what we know to be the truth  $(y_i)$ , for each instance  $x^{(i)}$ .
- ▶ Compute the partial derivatives of the cross-entropy with respect to all the weights and all the biases,  $\nabla_W J(W)$ .
- ▶ Update weights and biases by a fraction of the gradient  $W^{(next)} = W \eta \nabla_W J(W)$

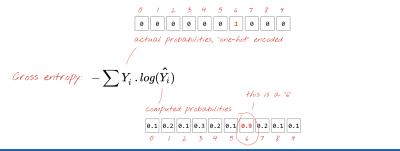

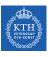

```
mnist = tf.keras.datasets.mnist
(x_train, y_train), (x_test, y_test) = mnist.load_data()
```

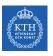

```
mnist = tf.keras.datasets.mnist
(x_train, y_train), (x_test, y_test) = mnist.load_data()

model = tf.keras.Sequential([
    tf.keras.layers.Flatten(input_shape=(28, 28)),
    tf.keras.layers.Dense(10, activation='softmax')
])
```

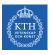

```
mnist = tf.keras.datasets.mnist
(x_train, y_train), (x_test, y_test) = mnist.load_data()

model = tf.keras.Sequential([
    tf.keras.layers.Flatten(input_shape=(28, 28)),
    tf.keras.layers.Dense(10, activation='softmax')
])
```

model.compile(optimizer='sgd', loss='sparse\_categorical\_crossentropy', metrics=['accuracy'])

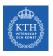

```
mnist = tf.keras.datasets.mnist
(x_train, y_train), (x_test, y_test) = mnist.load_data()
model = tf.keras.Sequential([
 tf.keras.layers.Flatten(input_shape=(28, 28)),
 tf.keras.layers.Dense(10, activation='softmax')
model.compile(optimizer='sgd', loss='sparse_categorical_crossentropy', metrics=['accuracy'])
model.fit(x_train, y_train, batch_size=100, epochs=10)
model.evaluate(x_test, y_test)
```

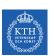

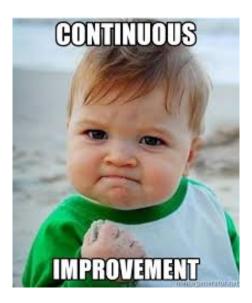

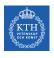

#### Some Improvement (1/5)

- ► Add more layers to improve the accuracy.
- ▶ On intermediate layers we will use the the sigmoid activation function.
- ▶ We keep softmax as the activation function on the last layer.

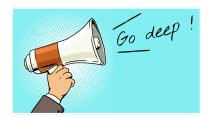

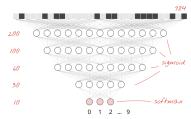

[https://github.com/GoogleCloudPlatform/tensorflow-without-a-phd]

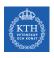

#### Some Improvement (2/5)

- ▶ Network initialization. e.g., using He initialization.
- ▶ Better optimizer, e.g., using Adam optimizer.

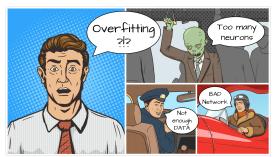

[https://github.com/GoogleCloudPlatform/tensorflow-without-a-phd]

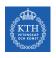

#### Some Improvement (3/5)

▶ Better activation function, e.g., using ReLU(z) = max(0, z).

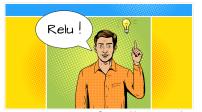

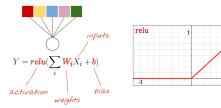

[https://github.com/GoogleCloudPlatform/tensorflow-without-a-phd]

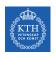

#### Some Improvement (4/5)

▶ Overcome overfitting, e.g., using dropout.

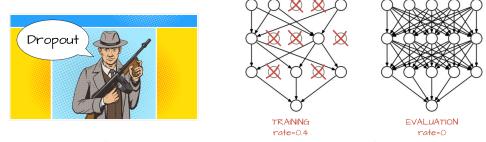

 $[\verb|https://github.com/GoogleCloudPlatform/tensorflow-without-a-phd]|$ 

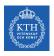

#### Some Improvement (5/5)

- ▶ Start fast and decay the learning rate exponentially.
- ▶ You can do this with the tf.keras.callbacks.LearningRateScheduler callback.

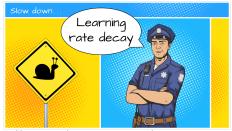

[https://github.com/GoogleCloudPlatform/tensorflow-without-a-phd]

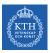

```
model = tf.keras.models.Sequential([
    tf.keras.layers.Flatten(input_shape=(28, 28)),
    tf.keras.layers.Dense(128, kernel_initializer="he_normal", activation='relu'),
    tf.keras.layers.Dropout(0.2),
    tf.keras.layers.Dense(10, activation='softmax')
])
```

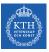

```
model = tf.keras.models.Sequential([
  tf.keras.layers.Flatten(input_shape=(28, 28)),
  tf.keras.layers.Dense(128, kernel_initializer="he_normal", activation='relu'),
  tf.keras.layers.Dropout(0.2),
  tf.keras.layers.Dense(10, activation='softmax')
# lr decay function
def lr_decay(epoch):
   return 0.01 * math.pow(0.6, epoch)
# lr schedule callback
lr_decay_callback = tf.keras.callbacks.LearningRateScheduler(lr_decay, verbose=True)
model.compile(optimizer='adam', loss='sparse_categorical_crossentropy', metrics=['accuracy'],
              callbacks=[lr_decay_callback])
```

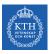

```
model = tf.keras.models.Sequential([
  tf.keras.layers.Flatten(input_shape=(28, 28)),
  tf.keras.layers.Dense(128, kernel_initializer="he_normal", activation='relu'),
  tf.keras.layers.Dropout(0.2),
  tf.keras.layers.Dense(10, activation='softmax')
# lr decay function
def lr_decay(epoch):
   return 0.01 * math.pow(0.6, epoch)
# lr schedule callback
lr_decay_callback = tf.keras.callbacks.LearningRateScheduler(lr_decay, verbose=True)
model.compile(optimizer='adam', loss='sparse_categorical_crossentropy', metrics=['accuracy'],
              callbacks=[lr decay callback])
```

```
model.fit(x_train, y_train, batch_size=100, epochs=10)
model.evaluate(x_test, y_test)
```

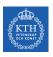

## Vanilla Deep Neural Networks Challenges (1/2)

▶ Pixels of each image were flattened into a single vector (really bad idea).

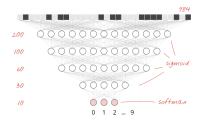

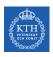

## Vanilla Deep Neural Networks Challenges (1/2)

▶ Pixels of each image were flattened into a single vector (really bad idea).

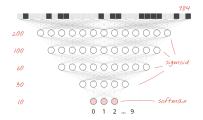

- ▶ Vanilla deep neural networks do not scale.
  - In MNIST, images are black-and-white 28x28 pixel images:  $28 \times 28 = 784$  weights.

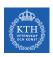

## Vanilla Deep Neural Networks Challenges (1/2)

▶ Pixels of each image were flattened into a single vector (really bad idea).

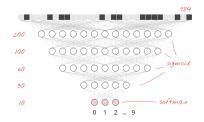

- ▶ Vanilla deep neural networks do not scale.
  - In MNIST, images are black-and-white 28x28 pixel images:  $28 \times 28 = 784$  weights.
- ► Handwritten digits are made of shapes and we discarded the shape information when we flattened the pixels.

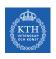

## Vanilla Deep Neural Networks Challenges (2/2)

► Difficult to recognize objects.

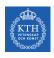

## Vanilla Deep Neural Networks Challenges (2/2)

- ► Difficult to recognize objects.
- Rotation
- ▶ Lighting: objects may look different depending on the level of external lighting.
- ▶ Deformation: objects can be deformed in a variety of non-affine ways.
- ► Scale variation: visual classes often exhibit variation in their size.
- Viewpoint invariance.

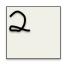

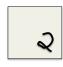

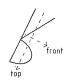

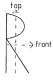

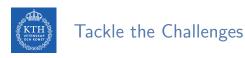

- ► Convolutional neural networks (CNN) can tackle the vanilla model challenges.
- ► CNN is a type of neural network that can take advantage of shape information.

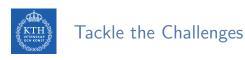

- ► Convolutional neural networks (CNN) can tackle the vanilla model challenges.
- ▶ CNN is a type of neural network that can take advantage of shape information.
- ▶ It applies a series of filters to the raw pixel data of an image to extract and learn higher-level features, which the model can then use for classification.

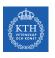

## Filters and Convolution Operations

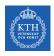

#### Brain Visual Cortex Inspired CNNs

- ▶ 1959, David H. Hubel and Torsten Wiesel.
- ▶ Many neurons in the visual cortex have a small local receptive field.

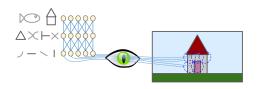

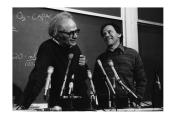

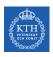

#### Brain Visual Cortex Inspired CNNs

- ▶ 1959, David H. Hubel and Torsten Wiesel.
- Many neurons in the visual cortex have a small local receptive field.
- ▶ They react only to visual stimuli located in a limited region of the visual field.

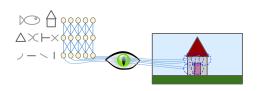

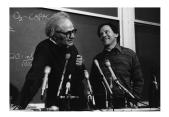

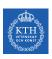

#### Receptive Fields and Filters

▶ Imagine a flashlight that is shining over the top left of the image.

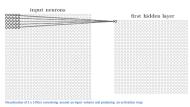

[https://adeshpande3.github.io/A-Beginner's-Guide-To-Understanding-Convolutional-Neural-Networks]

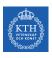

#### Receptive Fields and Filters

- ▶ Imagine a flashlight that is shining over the top left of the image.
- ► The region that it is shining over is called the receptive field.
- ► This flashlight is called a filter.

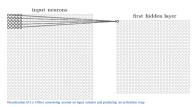

[https://adeshpande3.github.io/A-Beginner's-Guide-To-Understanding-Convolutional-Neural-Networks]

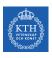

#### Receptive Fields and Filters

- ▶ Imagine a flashlight that is shining over the top left of the image.
- ► The region that it is shining over is called the receptive field.
- ► This flashlight is called a filter.
- ► A filter is a set of weights.
- ► A filter is a feature detector, e.g., straight edges, simple colors, and curves.

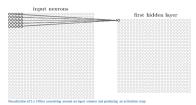

[https://adeshpande3.github.io/A-Beginner's-Guide-To-Understanding-Convolutional-Neural-Networks]

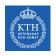

## Filters Example (1/3)

| 0                              | 0 | 0 | 0  | 0  | 30 | 0 |
|--------------------------------|---|---|----|----|----|---|
| 0                              | 0 | 0 | 0  | 30 | 0  | 0 |
| 0                              | 0 | 0 | 30 | 0  | 0  | 0 |
| 0                              | 0 | 0 | 30 | 0  | 0  | 0 |
| 0                              | 0 | 0 | 30 | 0  | 0  | 0 |
| 0                              | 0 | 0 | 30 | 0  | 0  | 0 |
| 0                              | 0 | 0 | 0  | 0  | 0  | 0 |
| Pixel representation of filter |   |   |    |    |    |   |

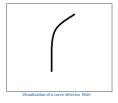

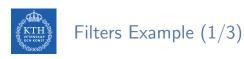

| 0                              | 0 | 0 | 0  | 0  | 30 | 0 |
|--------------------------------|---|---|----|----|----|---|
| 0                              | 0 | 0 | 0  | 30 | 0  | 0 |
| 0                              | 0 | 0 | 30 | 0  | 0  | 0 |
| 0                              | 0 | 0 | 30 | 0  | 0  | 0 |
| 0                              | 0 | 0 | 30 | 0  | 0  | 0 |
| 0                              | 0 | 0 | 30 | 0  | 0  | 0 |
| 0                              | 0 | 0 | 0  | 0  | 0  | 0 |
| Pixel representation of filter |   |   |    |    |    |   |

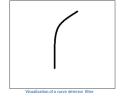

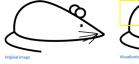

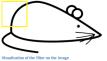

[https://adeshpande3.github.io/A-Beginner's-Guide-To-Understanding-Convolutional-Neural-Networks]

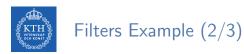

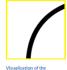

| 1   |  | 0 | 0 |  |
|-----|--|---|---|--|
|     |  | 0 | 0 |  |
|     |  | 0 | 0 |  |
|     |  | 0 | 0 |  |
|     |  | 0 | 0 |  |
|     |  | 0 | 0 |  |
| pit |  |   |   |  |

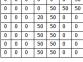

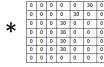

receptive field

Pixel representation of the receptive

Pixel representation of filter

Multiplication and Summation = (50\*30)+(50\*30)+(50\*30)+(50\*30)+(50\*30) = 6600 (A large number!)

[https://adeshpande3.github.io/A-Beginner's-Guide-To-Understanding-Convolutional-Neural-Networks]

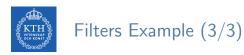

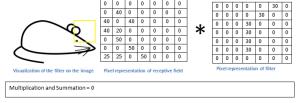

[https://adeshpande3.github.io/A-Beginner's-Guide-To-Understanding-Convolutional-Neural-Networks]

- ► Convolution takes a filter and multiplying it over the entire area of an input image.
- ▶ Imagine this flashlight (filter) sliding across all the areas of the input image.

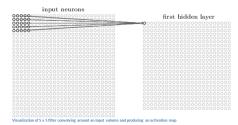

[https://adeshpande3.github.io/A-Beginner's-Guide-To-Understanding-Convolutional-Neural-Networks]

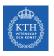

#### Convolution Operation - 2D Example

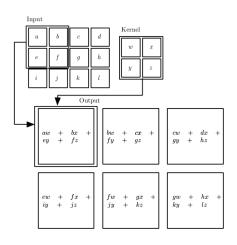

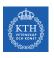

# Convolutional Neural Network (CNN)

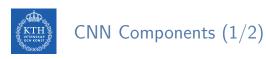

► Convolutional layers: apply a specified number of convolution filters to the image.

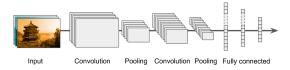

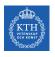

#### CNN Components (1/2)

- ► Convolutional layers: apply a specified number of convolution filters to the image.
- ▶ Pooling layers: downsample the image data extracted by the convolutional layers to reduce the dimensionality of the feature map in order to decrease processing time.

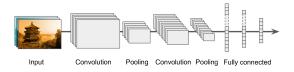

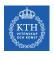

## CNN Components (1/2)

- ► Convolutional layers: apply a specified number of convolution filters to the image.
- ▶ Pooling layers: downsample the image data extracted by the convolutional layers to reduce the dimensionality of the feature map in order to decrease processing time.
- ▶ Dense layers: a fully connected layer that performs classification on the features extracted by the convolutional layers and downsampled by the pooling layers.

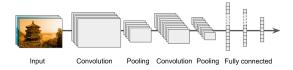

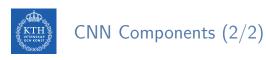

► A CNN is composed of a stack of convolutional modules.

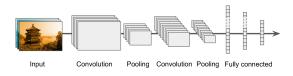

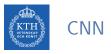

## CNN Components (2/2)

- ► A CNN is composed of a stack of convolutional modules.
- ► Each module consists of a convolutional layer followed by a pooling layer.

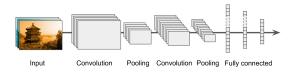

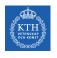

## CNN Components (2/2)

- ► A CNN is composed of a stack of convolutional modules.
- ► Each module consists of a convolutional layer followed by a pooling layer.
- ▶ The last module is followed by one or more dense layers that perform classification.

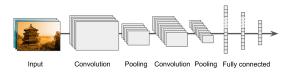

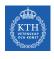

## CNN Components (2/2)

- ► A CNN is composed of a stack of convolutional modules.
- ► Each module consists of a convolutional layer followed by a pooling layer.
- ▶ The last module is followed by one or more dense layers that perform classification.
- ► The final dense layer contains a single node for each target class in the model, with a softmax activation function.

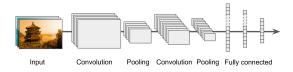

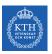

# Convolutional Layer

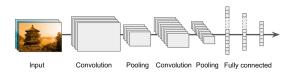

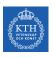

- ► Sparse interactions
- ► Each neuron in the convolutional layers is only connected to pixels in its receptive field (not every single pixel).

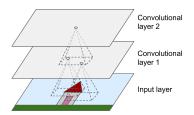

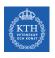

► Each neuron applies filters on its receptive field.

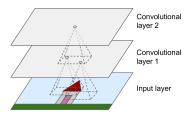

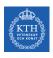

- ► Each neuron applies filters on its receptive field.
  - Calculates a weighted sum of the input pixels in the receptive field.

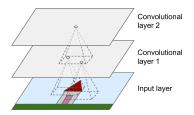

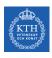

- ► Each neuron applies filters on its receptive field.
  - Calculates a weighted sum of the input pixels in the receptive field.
- ► Adds a bias, and feeds the result through its activation function to the next layer.

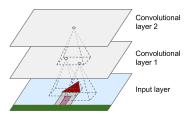

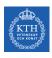

- ► Each neuron applies filters on its receptive field.
  - Calculates a weighted sum of the input pixels in the receptive field.
- ► Adds a bias, and feeds the result through its activation function to the next layer.
- ► The output of this layer is a feature map (activation map)

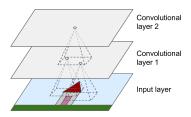

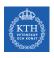

- ► Parameter sharing
- ▶ All neurons of a convolutional layer reuse the same weights.

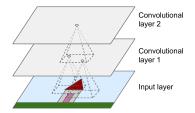

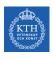

- ► Parameter sharing
- ▶ All neurons of a convolutional layer reuse the same weights.
- ▶ They apply the same filter in different positions.
- ▶ Whereas in a fully-connected network, each neuron had its own set of weights.

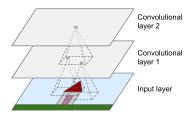

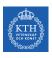

- Assume the filter size (kernel size) is  $f_w \times f_h$ .
  - fh and fw are the height and width of the receptive field, respectively.
- A neuron in row i and column j of a given layer is connected to the outputs of the neurons in the previous layer in rows i to  $i + f_h 1$ , and columns j to  $j + f_w 1$ .

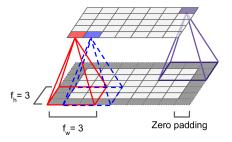

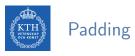

- ▶ What will happen if you apply a 5x5 filter to a 32x32 input volume?
  - The output volume would be 28x28.
  - The spatial dimensions decrease.

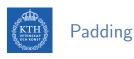

- ▶ What will happen if you apply a 5x5 filter to a 32x32 input volume?
  - The output volume would be 28x28.
  - The spatial dimensions decrease.
- ► Zero padding: in order for a layer to have the same height and width as the previous layer, it is common to add zeros around the inputs.

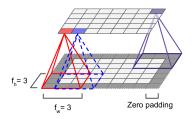

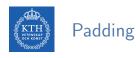

- ▶ What will happen if you apply a 5x5 filter to a 32x32 input volume?
  - The output volume would be 28x28.
  - The spatial dimensions decrease.
- ► Zero padding: in order for a layer to have the same height and width as the previous layer, it is common to add zeros around the inputs.
- ▶ In TensorFlow, padding can be either SAME or VALID to have zero padding or not.

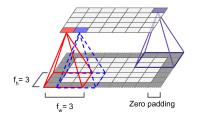

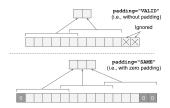

# KTH Stride

▶ The distance between two consecutive receptive fields is called the stride.

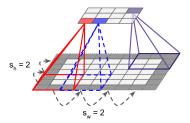

# Stride

- ► The distance between two consecutive receptive fields is called the stride.
- ▶ The stride controls how the filter convolves around the input volume.

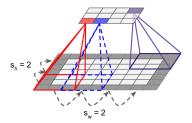

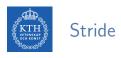

- ► The distance between two consecutive receptive fields is called the stride.
- ▶ The stride controls how the filter convolves around the input volume.
- Assume  $s_h$  and  $s_w$  are the vertical and horizontal strides, then, a neuron located in row i and column j in a layer is connected to the outputs of the neurons in the previous layer located in rows  $i \times s_h$  to  $i \times s_h + f_h 1$ , and columns  $j \times s_w$  to  $j \times s_w + f_w 1$ .

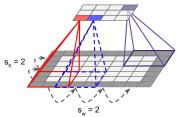

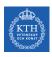

### Stacking Multiple Feature Maps

- ▶ Up to now, we represented each convolutional layer with a single feature map.
- ► Each convolutional layer can be composed of several feature maps of equal sizes.
- ▶ Input images are also composed of multiple sublayers: one per color channel.
- ► A convolutional layer simultaneously applies multiple filters to its inputs.

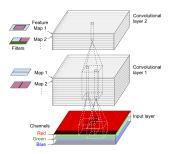

- After calculating a weighted sum of the input pixels in the receptive fields, and adding biases, each neuron feeds the result through its ReLU activation function to the next layer.
- ▶ The purpose of this activation function is to add non linearity to the system.

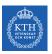

# Pooling Layer

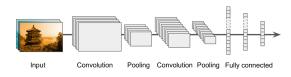

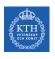

# Pooling Layer (1/2)

- ▶ After the activation functions, we can apply a pooling layer.
- ▶ Its goal is to subsample (shrink) the input image.

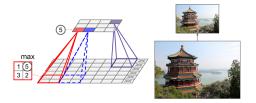

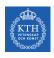

# Pooling Layer (1/2)

- ▶ After the activation functions, we can apply a pooling layer.
- ▶ Its goal is to subsample (shrink) the input image.
  - To reduce the computational load, the memory usage, and the number of parameters.

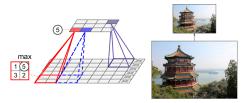

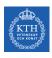

# Pooling Layer (2/2)

- ► Each neuron in a pooling layer is connected to the outputs of a receptive field in the previous layer.
- ► A pooling neuron has no weights.
- ▶ It aggregates the inputs using an aggregation function such as the max or mean.

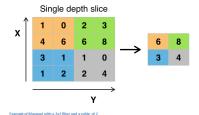

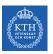

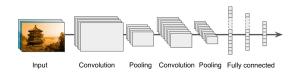

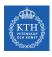

- ► This layer takes an input from the last convolution module, and outputs an N dimensional vector.
  - N is the number of classes that the model has to choose from.

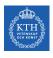

- ► This layer takes an input from the last convolution module, and outputs an N dimensional vector.
  - N is the number of classes that the model has to choose from.
- ► For example, if you wanted a digit classification model, N would be 10.

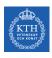

- ► This layer takes an input from the last convolution module, and outputs an N dimensional vector.
  - N is the number of classes that the model has to choose from.
- ► For example, if you wanted a digit classification model, N would be 10.
- ► Each number in this N dimensional vector represents the probability of a certain class.

# Flattening

- ▶ We need to convert the output of the convolutional part of the CNN into a 1D feature vector.
- ► This operation is called **flattening**.

# Flattening

- ▶ We need to convert the output of the convolutional part of the CNN into a 1D feature vector.
- ► This operation is called **flattening**.
- ▶ It gets the output of the convolutional layers, flattens all its structure to create a single long feature vector to be used by the dense layer for the final classification.

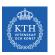

# Example

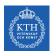

## A Toy ConvNet: X's and O's

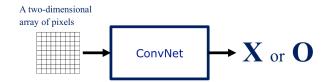

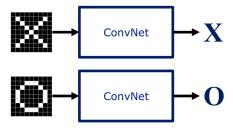

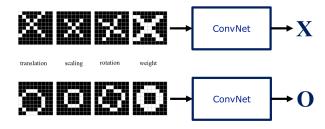

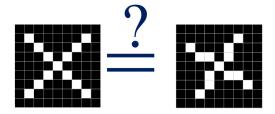

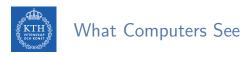

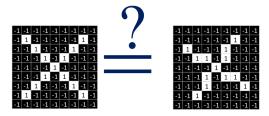

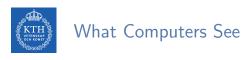

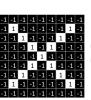

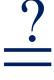

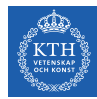

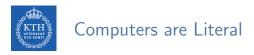

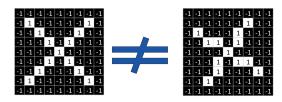

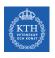

# ConvNets Match Pieces of the Image

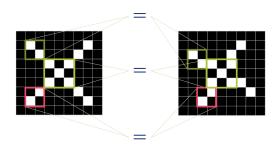

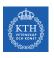

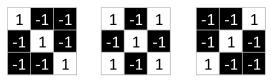

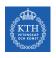

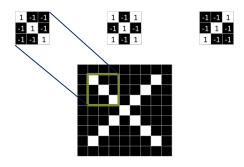

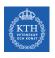

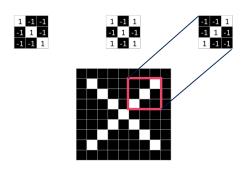

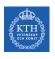

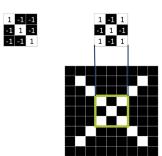

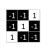

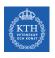

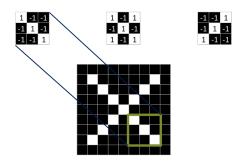

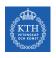

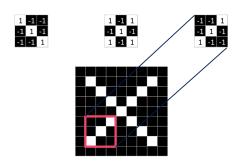

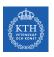

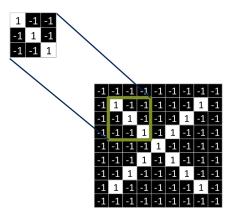

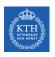

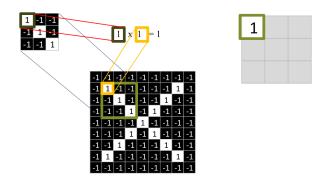

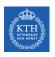

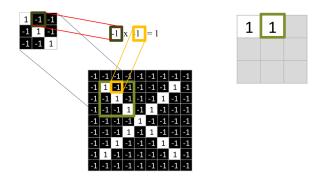

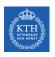

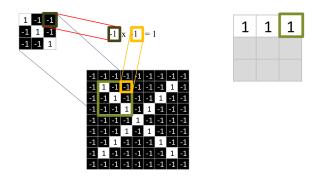

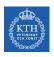

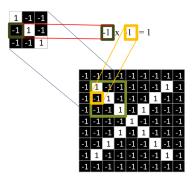

| 1 | 1 | 1 |
|---|---|---|
| 1 |   |   |
|   |   |   |

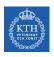

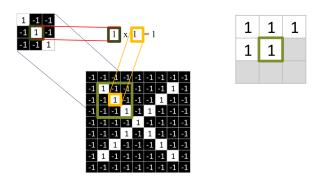

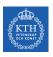

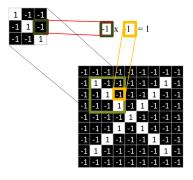

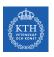

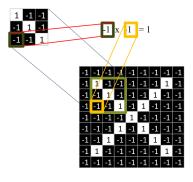

| 1 | 1 | 1 |
|---|---|---|
| 1 | 1 | 1 |
| 1 |   |   |

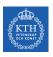

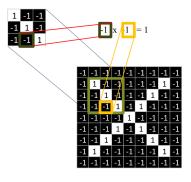

| 1 | 1 | 1 |
|---|---|---|
| 1 | 1 | 1 |
| 1 | 1 |   |

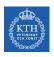

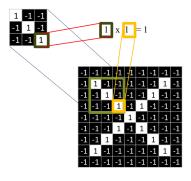

| 1 | 1 | 1 |
|---|---|---|
| 1 | 1 | 1 |
| 1 | 1 | 1 |

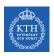

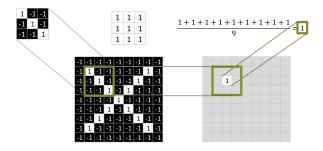

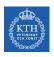

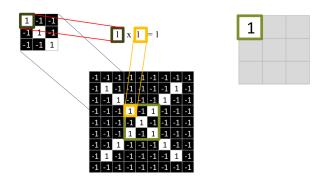

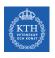

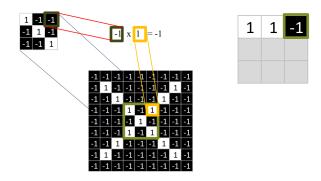

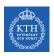

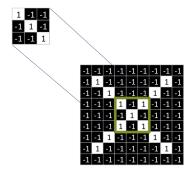

| 1  | 1 | -1 |
|----|---|----|
| 1  | 1 | 1  |
| -1 | 1 | 1  |

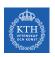

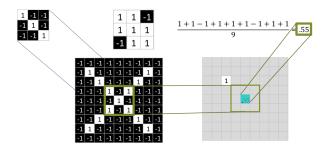

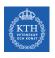

#### Convolution: Trying Every Possible Match

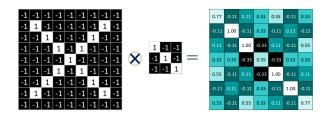

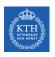

#### Three Filters Here, So Three Images Out

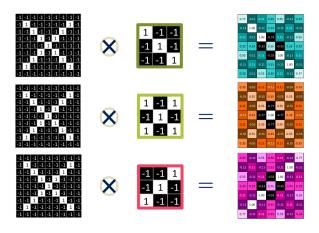

▶ One image becomes a stack of filtered images.

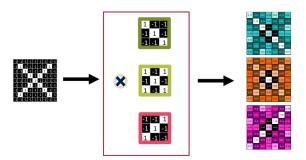

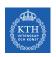

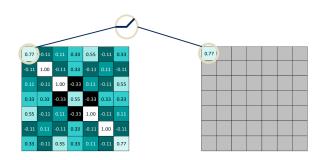

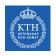

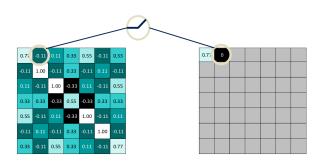

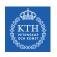

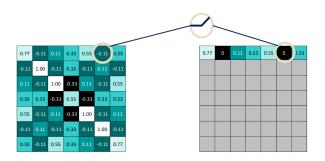

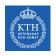

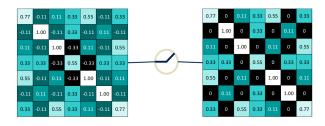

# ReLU Layer

▶ A stack of images becomes a stack of images with no negative values.

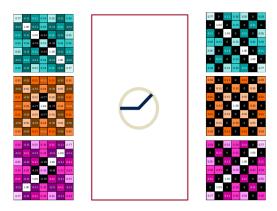

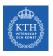

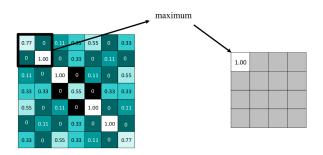

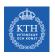

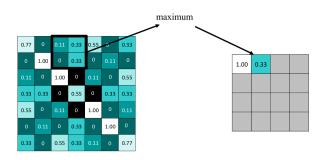

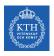

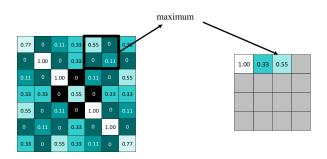

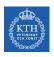

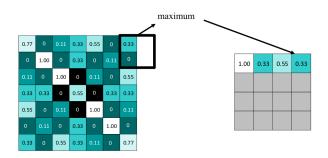

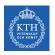

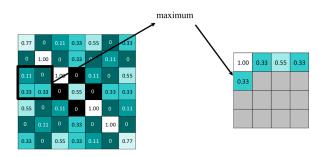

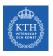

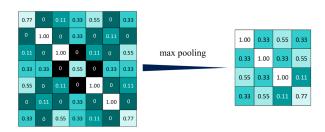

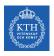

## Repeat For All the Filtered Images

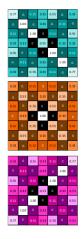

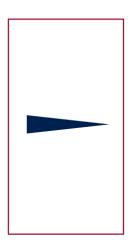

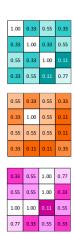

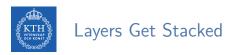

▶ The output of one becomes the input of the next.

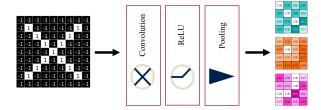

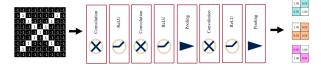

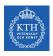

▶ Flattening the outputs before giving them to the fully connected layer.

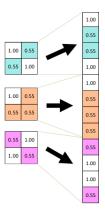

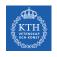

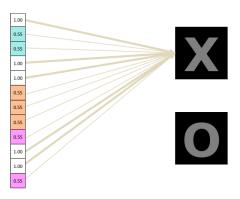

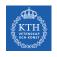

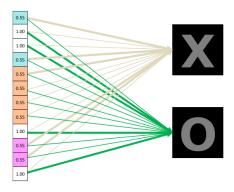

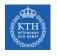

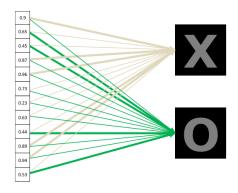

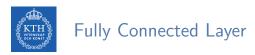

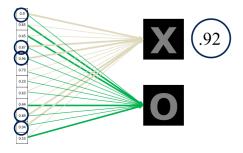

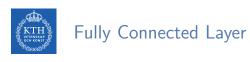

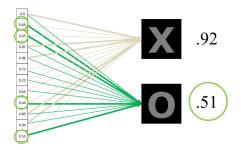

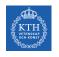

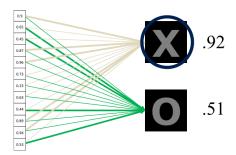

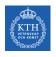

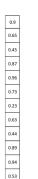

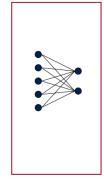

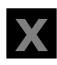

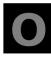

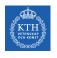

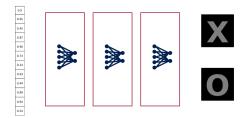

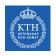

#### Putting It All Together

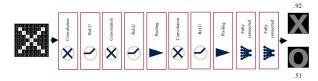

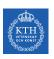

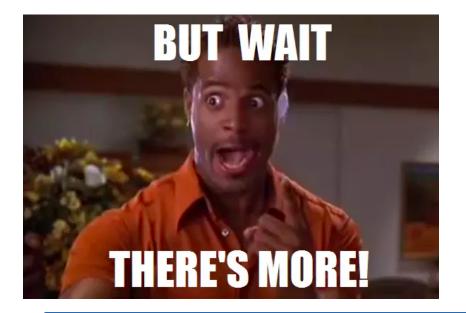

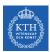

#### One more example

- ► A conv layer.
- ► Computes 2 feature maps.
- ► Filters: 3x3 with stride of 2.
- ▶ Input tensor shape: [7,7,3].
- ▶ Output tensor shape: [3, 3, 2].

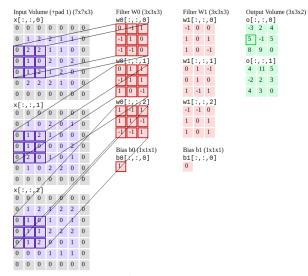

[http://cs231n.github.io/convolutional-networks]

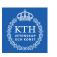

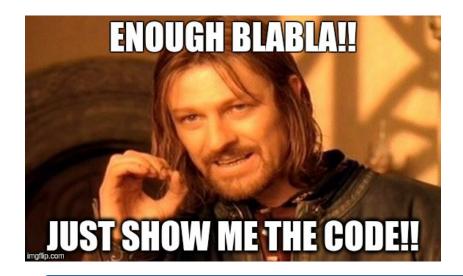

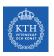

#### CNN in TensorFlow

► A CNN for the MNIST dataset with the following network.

- ► A CNN for the MNIST dataset with the following network.
- ► Conv. layer 1: computes 32 feature maps using a 5x5 filter with ReLU activation.

- ► A CNN for the MNIST dataset with the following network.
- ► Conv. layer 1: computes 32 feature maps using a 5x5 filter with ReLU activation.
- ▶ Pooling layer 1: max pooling layer with a 2x2 filter and stride of 2.

- ► A CNN for the MNIST dataset with the following network.
- ► Conv. layer 1: computes 32 feature maps using a 5x5 filter with ReLU activation.
- ▶ Pooling layer 1: max pooling layer with a 2x2 filter and stride of 2.
- ► Conv. layer 2: computes 64 feature maps using a 5x5 filter.

- ► A CNN for the MNIST dataset with the following network.
- ► Conv. layer 1: computes 32 feature maps using a 5x5 filter with ReLU activation.
- ▶ Pooling layer 1: max pooling layer with a 2x2 filter and stride of 2.
- ► Conv. layer 2: computes 64 feature maps using a 5x5 filter.
- ▶ Pooling layer 2: max pooling layer with a 2x2 filter and stride of 2.

- ► A CNN for the MNIST dataset with the following network.
- ► Conv. layer 1: computes 32 feature maps using a 5x5 filter with ReLU activation.
- ▶ Pooling layer 1: max pooling layer with a 2x2 filter and stride of 2.
- ► Conv. layer 2: computes 64 feature maps using a 5x5 filter.
- ▶ Pooling layer 2: max pooling layer with a 2x2 filter and stride of 2.
- ▶ Dense layer: densely connected layer with 1024 neurons.

- ► A CNN for the MNIST dataset with the following network.
- ► Conv. layer 1: computes 32 feature maps using a 5x5 filter with ReLU activation.
- ▶ Pooling layer 1: max pooling layer with a 2x2 filter and stride of 2.
- ► Conv. layer 2: computes 64 feature maps using a 5x5 filter.
- ▶ Pooling layer 2: max pooling layer with a 2x2 filter and stride of 2.
- ▶ Dense layer: densely connected layer with 1024 neurons.
- Softmax layer

- ► Conv. layer 1: computes 32 feature maps using a 5x5 filter with ReLU activation.
- ▶ Padding same is added to preserve width and height.

- ► Conv. layer 1: computes 32 feature maps using a 5x5 filter with ReLU activation.
- ▶ Padding same is added to preserve width and height.
- ▶ Input tensor shape: [batch\_size, 28, 28, 1]

- ► Conv. layer 1: computes 32 feature maps using a 5x5 filter with ReLU activation.
- ▶ Padding same is added to preserve width and height.
- ▶ Input tensor shape: [batch\_size, 28, 28, 1]
- Output tensor shape: [batch\_size, 28, 28, 32]

▶ Pooling layer 1: max pooling layer with a 2x2 filter and stride of 2.

- ▶ Pooling layer 1: max pooling layer with a 2x2 filter and stride of 2.
- ▶ Input tensor shape: [batch\_size, 28, 28, 32]

- ▶ Pooling layer 1: max pooling layer with a 2x2 filter and stride of 2.
- ▶ Input tensor shape: [batch\_size, 28, 28, 32]
- ▶ Output tensor shape: [batch\_size, 14, 14, 32]

tf.keras.layers.MaxPooling2D(pool\_size=2, strides=2)

- ► Conv. layer 2: computes 64 feature maps using a 5x5 filter.
- ▶ Padding same is added to preserve width and height.

- ► Conv. layer 2: computes 64 feature maps using a 5x5 filter.
- ▶ Padding same is added to preserve width and height.
- ▶ Input tensor shape: [batch\_size, 14, 14, 32]

- ► Conv. layer 2: computes 64 feature maps using a 5x5 filter.
- ▶ Padding same is added to preserve width and height.
- ▶ Input tensor shape: [batch\_size, 14, 14, 32]
- ▶ Output tensor shape: [batch\_size, 14, 14, 64]

```
tf.keras.layers.Conv2D(kernel_size=5, filters=64, activation='relu', padding='same')
```

▶ Pooling layer 2: max pooling layer with a 2x2 filter and stride of 2.

- ▶ Pooling layer 2: max pooling layer with a 2x2 filter and stride of 2.
- ▶ Input tensor shape: [batch\_size, 14, 14, 64]

- ▶ Pooling layer 2: max pooling layer with a 2x2 filter and stride of 2.
- ▶ Input tensor shape: [batch\_size, 14, 14, 64]
- ▶ Output tensor shape: [batch\_size, 7, 7, 64]

tf.keras.layers.MaxPooling2D(pool\_size=2, strides=2)

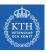

Flatten tensor into a batch of vectors.

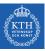

- ► Flatten tensor into a batch of vectors.
  - Input tensor shape: [batch\_size, 7, 7, 64]

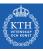

- ▶ Flatten tensor into a batch of vectors.
  - Input tensor shape: [batch\_size, 7, 7, 64]
  - Output tensor shape: [batch\_size, 7 \* 7 \* 64]

tf.keras.layers.Flatten()

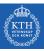

- Flatten tensor into a batch of vectors.
  - Input tensor shape: [batch\_size, 7, 7, 64]
  - Output tensor shape: [batch\_size, 7 \* 7 \* 64]

tf.keras.layers.Flatten()

▶ Dense layer: densely connected layer with 1024 neurons.

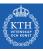

- ▶ Flatten tensor into a batch of vectors.
  - Input tensor shape: [batch\_size, 7, 7, 64]
  - Output tensor shape: [batch\_size, 7 \* 7 \* 64]

tf.keras.layers.Flatten()

- ▶ Dense layer: densely connected layer with 1024 neurons.
  - Input tensor shape: [batch\_size, 7 \* 7 \* 64]

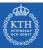

- ▶ Flatten tensor into a batch of vectors.
  - Input tensor shape: [batch\_size, 7, 7, 64]
  - Output tensor shape: [batch\_size, 7 \* 7 \* 64]

tf.keras.layers.Flatten()

- ▶ Dense layer: densely connected layer with 1024 neurons.
  - Input tensor shape: [batch\_size, 7 \* 7 \* 64]
  - Output tensor shape: [batch\_size, 1024]

tf.keras.layers.Dense(1024, activation='relu')

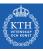

- ▶ Flatten tensor into a batch of vectors.
  - Input tensor shape: [batch\_size, 7, 7, 64]
  - Output tensor shape: [batch\_size, 7 \* 7 \* 64]

tf.keras.layers.Flatten()

- ▶ Dense layer: densely connected layer with 1024 neurons.
  - Input tensor shape: [batch\_size, 7 \* 7 \* 64]
  - Output tensor shape: [batch\_size, 1024]

tf.keras.layers.Dense(1024, activation='relu')

► Softmax layer: softmax layer with 10 neurons.

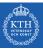

- ▶ Flatten tensor into a batch of vectors.
  - Input tensor shape: [batch\_size, 7, 7, 64]
  - Output tensor shape: [batch\_size, 7 \* 7 \* 64]

tf.keras.layers.Flatten()

- ▶ Dense layer: densely connected layer with 1024 neurons.
  - Input tensor shape: [batch\_size, 7 \* 7 \* 64]
  - Output tensor shape: [batch\_size, 1024]

tf.keras.layers.Dense(1024, activation='relu')

- ► Softmax layer: softmax layer with 10 neurons.
  - Input tensor shape: [batch\_size, 1024]

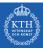

- ▶ Flatten tensor into a batch of vectors.
  - Input tensor shape: [batch\_size, 7, 7, 64]
  - Output tensor shape: [batch\_size, 7 \* 7 \* 64]

tf.keras.layers.Flatten()

- ▶ Dense layer: densely connected layer with 1024 neurons.
  - Input tensor shape: [batch\_size, 7 \* 7 \* 64]
  - Output tensor shape: [batch\_size, 1024]

tf.keras.layers.Dense(1024, activation='relu')

- ► Softmax layer: softmax layer with 10 neurons.
  - Input tensor shape: [batch\_size, 1024]
  - Output tensor shape: [batch\_size, 10]

tf.keras.layers.Dense(10, activation='softmax')

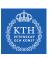

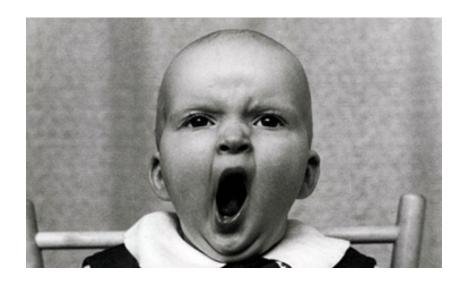

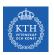

#### Training CNNs

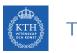

#### Training CNN (1/4)

▶ Let's see how to use backpropagation on a single convolutional layer.

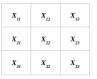

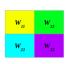

| $h_{II}$        | <b>h</b> <sub>12</sub> |
|-----------------|------------------------|
| h <sub>21</sub> | h <sub>22</sub>        |

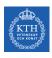

- ▶ Let's see how to use backpropagation on a single convolutional layer.
- ► Assume we have an input X of size 3x3 and a single filter W of size 2x2.

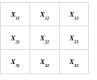

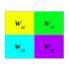

| h <sub>II</sub> | h <sub>12</sub> |
|-----------------|-----------------|
| h <sub>21</sub> | h <sub>22</sub> |

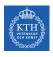

- ▶ Let's see how to use backpropagation on a single convolutional layer.
- ► Assume we have an input X of size 3x3 and a single filter W of size 2x2.
- ► No padding and stride = 1.

| $X_{II}$        | X <sub>12</sub> | X <sub>13</sub> |
|-----------------|-----------------|-----------------|
| X <sub>21</sub> | X <sub>22</sub> | X <sub>23</sub> |
| X <sub>31</sub> | X <sub>32</sub> | X <sub>33</sub> |

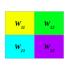

| h <sub>II</sub> | h <sub>12</sub> |
|-----------------|-----------------|
| h <sub>21</sub> | h <sub>22</sub> |

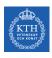

- ▶ Let's see how to use backpropagation on a single convolutional layer.
- ► Assume we have an input X of size 3x3 and a single filter W of size 2x2.
- ▶ No padding and stride = 1.
- ▶ It generates an output H of size 2x2.

| $X_{II}$        | X <sub>12</sub> | X <sub>13</sub> |
|-----------------|-----------------|-----------------|
| X <sub>21</sub> | X <sub>22</sub> | X <sub>23</sub> |
| X <sub>31</sub> | X <sub>32</sub> | X <sub>33</sub> |

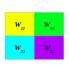

| h <sub>II</sub> | h <sub>12</sub> |
|-----------------|-----------------|
| h <sub>21</sub> | h <sub>22</sub> |

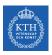

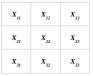

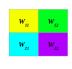

| <b>h</b> <sub>11</sub> | h <sub>12</sub> |
|------------------------|-----------------|
| h <sub>21</sub>        | h <sub>22</sub> |

$$\mathbf{h}_{11} = \mathtt{W}_{11} \mathtt{X}_{11} + \mathtt{W}_{12} \mathtt{X}_{12} + \mathtt{W}_{21} \mathtt{X}_{21} + \mathtt{W}_{22} \mathtt{X}_{22}$$

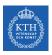

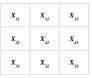

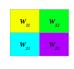

| $h_{_{II}}$            | h <sub>12</sub> |
|------------------------|-----------------|
| <b>h</b> <sub>21</sub> | h <sub>22</sub> |

$$\mathbf{h_{11}} = \mathtt{W_{11}X_{11}} + \mathtt{W_{12}X_{12}} + \mathtt{W_{21}X_{21}} + \mathtt{W_{22}X_{22}}$$

$$\mathbf{h_{12}} = \mathbf{W_{11}X_{12}} + \mathbf{W_{12}X_{13}} + \mathbf{W_{21}X_{22}} + \mathbf{W_{22}X_{23}}$$

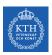

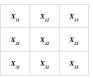

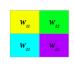

| h <sub>II</sub> | h <sub>12</sub> |
|-----------------|-----------------|
| h <sub>21</sub> | h <sub>22</sub> |

$$h_{11} = W_{11}X_{11} + W_{12}X_{12} + W_{21}X_{21} + W_{22}X_{22}$$

$$\mathbf{h}_{12} = \mathbf{W}_{11}\mathbf{X}_{12} + \mathbf{W}_{12}\mathbf{X}_{13} + \mathbf{W}_{21}\mathbf{X}_{22} + \mathbf{W}_{22}\mathbf{X}_{23}$$

$$\mathbf{h}_{21} = \mathbf{W}_{11}\mathbf{X}_{21} + \mathbf{W}_{12}\mathbf{X}_{22} + \mathbf{W}_{21}\mathbf{X}_{31} + \mathbf{W}_{22}\mathbf{X}_{32}$$

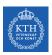

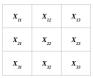

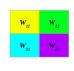

| h <sub>II</sub> | h <sub>12</sub> |
|-----------------|-----------------|
| h <sub>21</sub> | h <sub>22</sub> |

$$\begin{split} h_{11} &= \mathtt{W}_{11} \mathtt{X}_{11} + \mathtt{W}_{12} \mathtt{X}_{12} + \mathtt{W}_{21} \mathtt{X}_{21} + \mathtt{W}_{22} \mathtt{X}_{22} \\ h_{12} &= \mathtt{W}_{11} \mathtt{X}_{12} + \mathtt{W}_{12} \mathtt{X}_{13} + \mathtt{W}_{21} \mathtt{X}_{22} + \mathtt{W}_{22} \mathtt{X}_{23} \\ h_{21} &= \mathtt{W}_{11} \mathtt{X}_{21} + \mathtt{W}_{12} \mathtt{X}_{22} + \mathtt{W}_{21} \mathtt{X}_{31} + \mathtt{W}_{22} \mathtt{X}_{32} \\ h_{22} &= \mathtt{W}_{11} \mathtt{X}_{22} + \mathtt{W}_{12} \mathtt{X}_{23} + \mathtt{W}_{21} \mathtt{X}_{32} + \mathtt{W}_{22} \mathtt{X}_{33} \end{split}$$

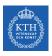

- ► Backward pass
- $\blacktriangleright$  E is the error:  $E = E_{h_{11}} + E_{h_{12}} + E_{h_{21}} + E_{h_{22}}$

| X <sub>II</sub> | X <sub>12</sub> | X <sub>13</sub> |
|-----------------|-----------------|-----------------|
| X <sub>21</sub> | X <sub>22</sub> | X <sub>23</sub> |
| X <sub>31</sub> | X <sub>32</sub> | X <sub>33</sub> |

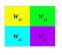

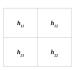

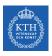

- ► Backward pass
- $\blacktriangleright$  E is the error:  $E = E_{h_{11}} + E_{h_{12}} + E_{h_{21}} + E_{h_{22}}$

| $X_{II}$ | X 12            | X <sub>13</sub> |
|----------|-----------------|-----------------|
| X 21     | X 22            | X <sub>23</sub> |
| X 31     | X <sub>32</sub> | X <sub>33</sub> |

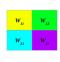

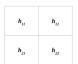

$$\frac{\partial E}{\partial W_{11}} = \frac{\partial E_{h_{11}}}{\partial h_{11}} \frac{\partial h_{11}}{\partial W_{11}} + \frac{\partial E_{h_{12}}}{\partial h_{12}} \frac{\partial h_{12}}{\partial W_{11}} + \frac{\partial E_{h_{21}}}{\partial h_{21}} \frac{\partial h_{21}}{\partial W_{11}} + \frac{\partial E_{h_{22}}}{\partial h_{22}} \frac{\partial h_{22}}{\partial W_{11}}$$

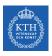

- Backward pass
- $\blacktriangleright$  E is the error:  $E = E_{h_{11}} + E_{h_{12}} + E_{h_{21}} + E_{h_{22}}$

| X <sub>II</sub> | X <sub>12</sub> | X <sub>13</sub> |
|-----------------|-----------------|-----------------|
| X <sub>21</sub> | X <sub>22</sub> | X <sub>23</sub> |
| X <sub>31</sub> | X <sub>32</sub> | X <sub>33</sub> |

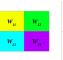

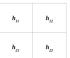

$$\begin{split} \frac{\partial E}{\partial W_{11}} &= \frac{\partial E_{h_{11}}}{\partial h_{11}} \frac{\partial h_{11}}{\partial W_{11}} + \frac{\partial E_{h_{12}}}{\partial h_{12}} \frac{\partial h_{12}}{\partial W_{11}} + \frac{\partial E_{h_{21}}}{\partial h_{21}} \frac{\partial h_{21}}{\partial W_{11}} + \frac{\partial E_{h_{22}}}{\partial h_{22}} \frac{\partial h_{22}}{\partial W_{11}} \\ \frac{\partial E}{\partial W_{12}} &= \frac{\partial E_{h_{11}}}{\partial h_{11}} \frac{\partial h_{11}}{\partial W_{12}} + \frac{\partial E_{h_{12}}}{\partial h_{12}} \frac{\partial h_{12}}{\partial W_{12}} + \frac{\partial E_{h_{21}}}{\partial h_{21}} \frac{\partial h_{21}}{\partial W_{12}} + \frac{\partial E_{h_{22}}}{\partial h_{22}} \frac{\partial h_{22}}{\partial W_{12}} \end{split}$$

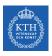

- ► Backward pass
- ▶ E is the error:  $E = E_{h_{11}} + E_{h_{12}} + E_{h_{21}} + E_{h_{22}}$

| <b>X</b> <sub>11</sub> | X 12            | X <sub>13</sub> |
|------------------------|-----------------|-----------------|
| X <sub>21</sub>        | X <sub>22</sub> | X <sub>23</sub> |
| $X_{31}$               | X <sub>32</sub> | X <sub>33</sub> |

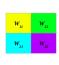

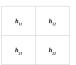

$$\begin{split} \frac{\partial E}{\partial W_{11}} &= \frac{\partial E_{h_{11}}}{\partial h_{11}} \frac{\partial h_{11}}{\partial W_{11}} + \frac{\partial E_{h_{12}}}{\partial h_{12}} \frac{\partial h_{12}}{\partial W_{11}} + \frac{\partial E_{h_{21}}}{\partial h_{21}} \frac{\partial h_{21}}{\partial W_{11}} + \frac{\partial E_{h_{22}}}{\partial h_{22}} \frac{\partial h_{22}}{\partial W_{11}} \\ \frac{\partial E}{\partial W_{12}} &= \frac{\partial E_{h_{11}}}{\partial h_{11}} \frac{\partial h_{11}}{\partial W_{12}} + \frac{\partial E_{h_{12}}}{\partial h_{12}} \frac{\partial h_{12}}{\partial W_{12}} + \frac{\partial E_{h_{21}}}{\partial h_{21}} \frac{\partial h_{21}}{\partial W_{12}} + \frac{\partial E_{h_{22}}}{\partial h_{22}} \frac{\partial h_{22}}{\partial W_{12}} \\ \frac{\partial E}{\partial W_{21}} &= \frac{\partial E_{h_{11}}}{\partial h_{11}} \frac{\partial h_{11}}{\partial W_{21}} + \frac{\partial E_{h_{12}}}{\partial h_{12}} \frac{\partial h_{12}}{\partial W_{21}} + \frac{\partial E_{h_{21}}}{\partial h_{21}} \frac{\partial h_{21}}{\partial W_{21}} + \frac{\partial E_{h_{22}}}{\partial h_{22}} \frac{\partial h_{22}}{\partial W_{21}} \end{split}$$

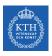

- ► Backward pass
- ▶ E is the error:  $E = E_{h_{11}} + E_{h_{12}} + E_{h_{21}} + E_{h_{22}}$

| $X_{II}$        | X <sub>12</sub> | X <sub>13</sub> |
|-----------------|-----------------|-----------------|
| X <sub>21</sub> | X <sub>22</sub> | X <sub>23</sub> |
| X <sub>31</sub> | X <sub>32</sub> | X <sub>33</sub> |

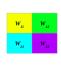

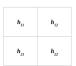

$$\begin{split} \frac{\partial E}{\partial W_{11}} &= \frac{\partial E_{h_{11}}}{\partial h_{11}} \frac{\partial h_{11}}{\partial W_{11}} + \frac{\partial E_{h_{12}}}{\partial h_{12}} \frac{\partial h_{12}}{\partial W_{11}} + \frac{\partial E_{h_{21}}}{\partial h_{21}} \frac{\partial h_{21}}{\partial W_{11}} + \frac{\partial E_{h_{22}}}{\partial h_{22}} \frac{\partial h_{22}}{\partial W_{11}} \\ \frac{\partial E}{\partial W_{12}} &= \frac{\partial E_{h_{11}}}{\partial h_{11}} \frac{\partial h_{11}}{\partial W_{12}} + \frac{\partial E_{h_{12}}}{\partial h_{12}} \frac{\partial h_{12}}{\partial W_{12}} + \frac{\partial E_{h_{21}}}{\partial h_{21}} \frac{\partial h_{21}}{\partial W_{12}} + \frac{\partial E_{h_{22}}}{\partial h_{22}} \frac{\partial h_{22}}{\partial W_{12}} \\ \frac{\partial E}{\partial W_{21}} &= \frac{\partial E_{h_{11}}}{\partial h_{11}} \frac{\partial h_{11}}{\partial W_{21}} + \frac{\partial E_{h_{12}}}{\partial h_{12}} \frac{\partial h_{12}}{\partial W_{21}} + \frac{\partial E_{h_{21}}}{\partial h_{21}} \frac{\partial h_{21}}{\partial W_{21}} + \frac{\partial E_{h_{22}}}{\partial h_{22}} \frac{\partial h_{22}}{\partial W_{21}} \\ \frac{\partial E}{\partial W_{22}} &= \frac{\partial E_{h_{11}}}{\partial h_{11}} \frac{\partial h_{11}}{\partial W_{22}} + \frac{\partial E_{h_{12}}}{\partial h_{12}} \frac{\partial h_{12}}{\partial W_{22}} + \frac{\partial E_{h_{21}}}{\partial h_{21}} \frac{\partial h_{21}}{\partial W_{22}} + \frac{\partial E_{h_{22}}}{\partial h_{22}} \frac{\partial h_{22}}{\partial W_{22}} \end{aligned}$$

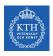

► Update the wights ₩

| $X_{II}$        | X <sub>12</sub> | X <sub>13</sub> |
|-----------------|-----------------|-----------------|
| X <sub>21</sub> | X <sub>22</sub> | X <sub>23</sub> |
| X <sub>31</sub> | X <sub>32</sub> | X <sub>33</sub> |

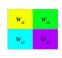

| <b>h</b> <sub>11</sub> | h <sub>12</sub> |
|------------------------|-----------------|
| <b>h</b> <sub>21</sub> | h <sub>22</sub> |

$$\begin{split} & \textbf{W}_{11}^{(\text{next})} = \textbf{W}_{11} - \eta \frac{\partial \textbf{E}}{\partial \textbf{W}_{11}} \\ & \textbf{W}_{12}^{(\text{next})} = \textbf{W}_{12} - \eta \frac{\partial \textbf{E}}{\partial \textbf{W}_{12}} \\ & \textbf{W}_{21}^{(\text{next})} = \textbf{W}_{21} - \eta \frac{\partial \textbf{E}}{\partial \textbf{W}_{21}} \\ & \textbf{W}_{22}^{(\text{next})} = \textbf{W}_{22} - \eta \frac{\partial \textbf{E}}{\partial \textbf{W}_{22}} \end{split}$$

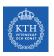

## Summary

# KTH Summary

- ► Receptive fields and filters
- ► Convolution operation
- Padding and strides
- ► Pooling layer
- ► Flattening, dropout, dense

- ► Tensorflow and Deep Learning without a PhD https://codelabs.developers.google.com/codelabs/cloud-tensorflow-mnist
- ▶ Ian Goodfellow et al., Deep Learning (Ch. 9)
- ► Aurélien Géron, Hands-On Machine Learning (Ch. 14)

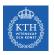

## Questions?